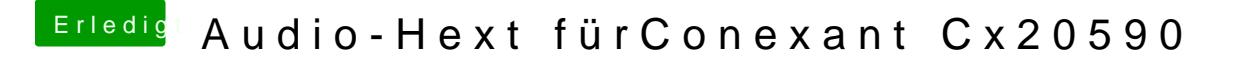

Beitrag von newb96 vom 16. April 2016, 21:05

Anbei habe ich einmal meine config.plist hinzugefügt

Edit: Habe noch immer kein Sound, obwohl ich den kext installiert habe.